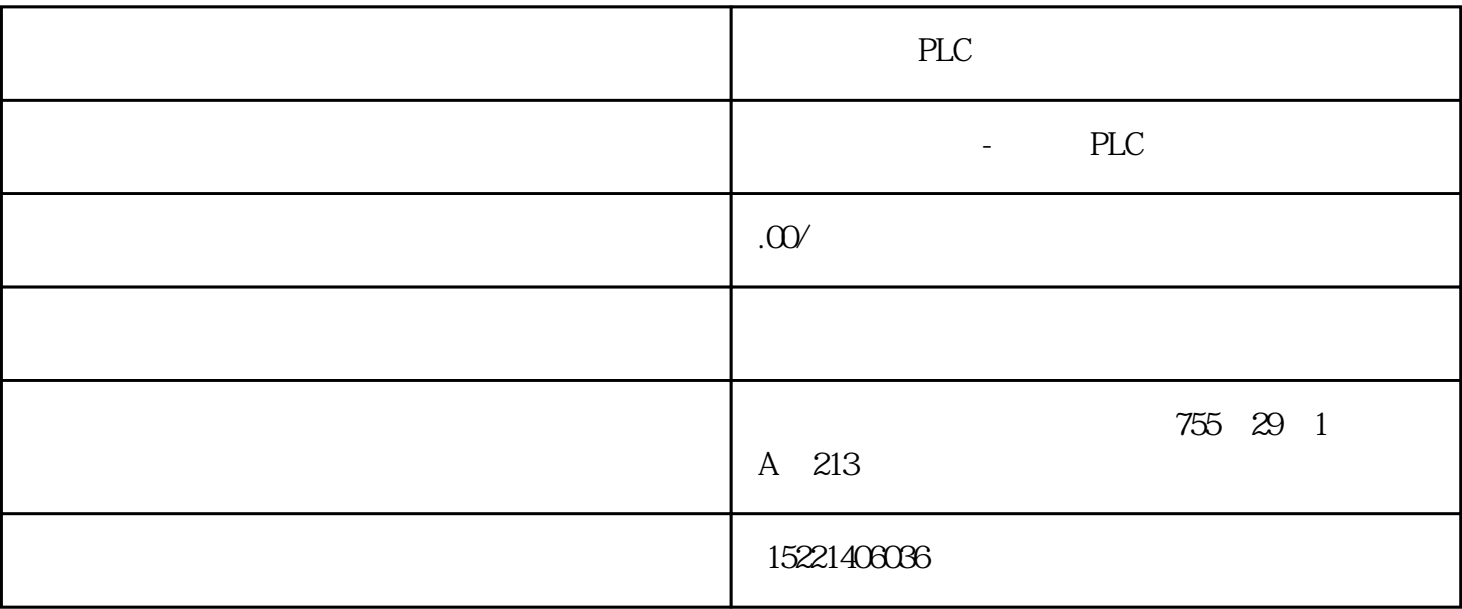

PLC

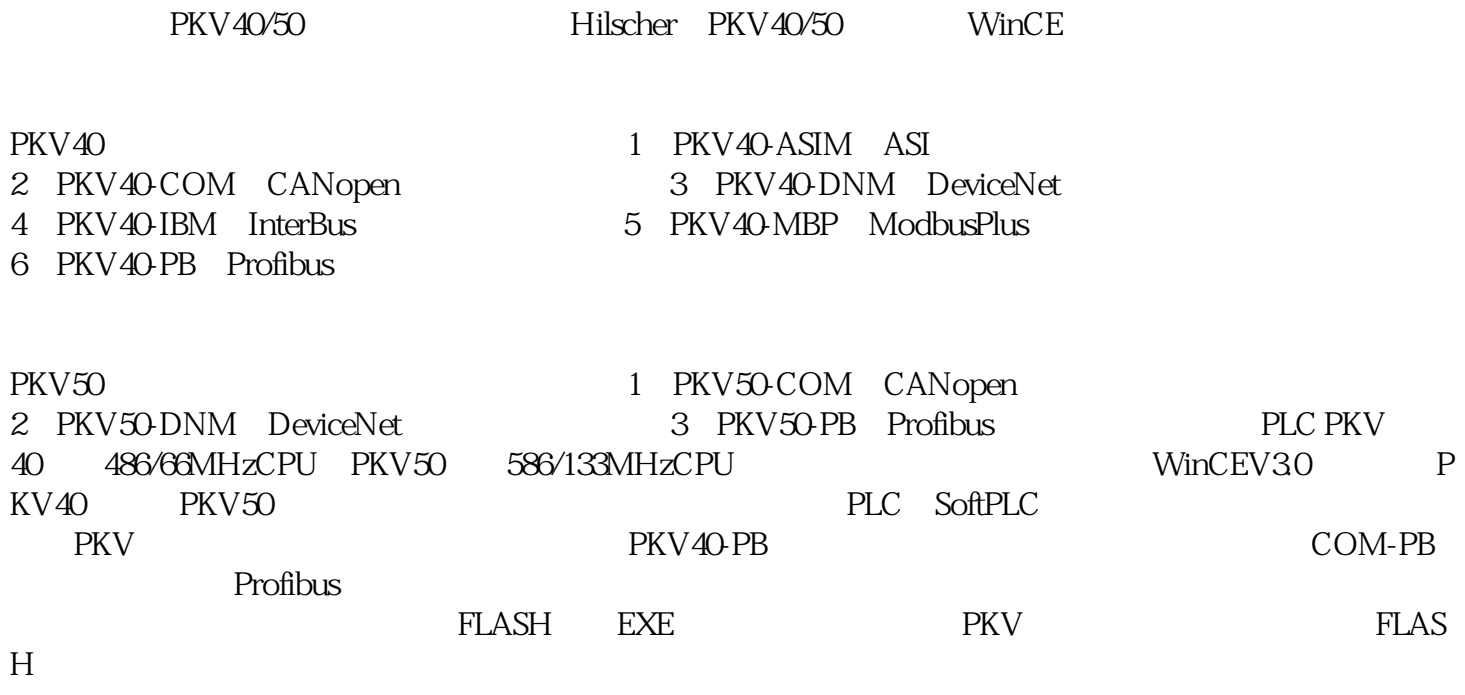

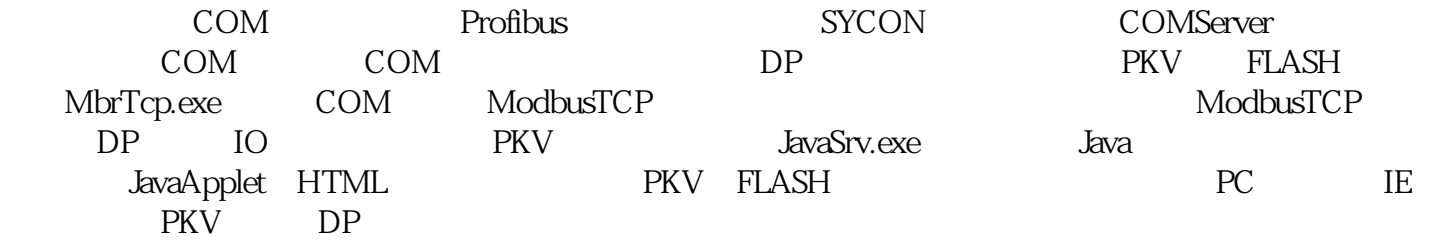

DP IO EXE PLC PKV PKV WinCE COM EXE, bbbbbbdedVisualC++ PKV40-PB Profibus ModbusTCP DP ET200M IM153-1 GES7153-1AA03-0XB0 PKV ModbusTCP PKV40-PB DP 0 IM153-1 DP 4 16DO SM322 PC ModbusTCP ModbusTCP PK  $V = PKV = IP -192.1681.99$  SYCON PKV PC FC15 Coil SM322 PLC 1 PKV40-PB 2 IM153-1 SM322-1BH01 3 **B**S232 **EX232 EX232 EX232 EX232 EX232 EX232 EX232 EX232 EX232 EX232 EX232 EX232 EX232 EX232 EX232 EX232 EX232 EX232 EX232 EX232 EX232 EX232 EX232 EX232 EX232 EX232 EX2** 5<br>
5
5
HKV
7
Modbu sTCP Commtest.exe SYCON BASIC IM153-1 ProfibusGSD  $\frac{1}{\sqrt{2}}$ 2 SYCON PKV 3 PKV IM153 ModbusTCP SM322 SYCON SYCON SYCON N BASIC http://www.gkong.com/co/beichenautomation/download\_viewbbbb?id=4975, **SYCON** 1 SYCON PROFIBUS DP PKV40-PB 0 2 File CopyGSD IM153-1 GSD SIEM801D.GSD SYCON SIEM801D.GSD 3 DP ET200M(IM153-1) DP 4  $4$  IM153 5 DP Online Download PKV 6 PKV IP ET200M Slot1-3 Slot4 IM153-1 Online Start DebugMode IM153-1 DeviceDiagnostic IM153-1 Tools ->PKV40-PB->PKV40SerialConfiguration Co nnect PKV Configuration PKV IP

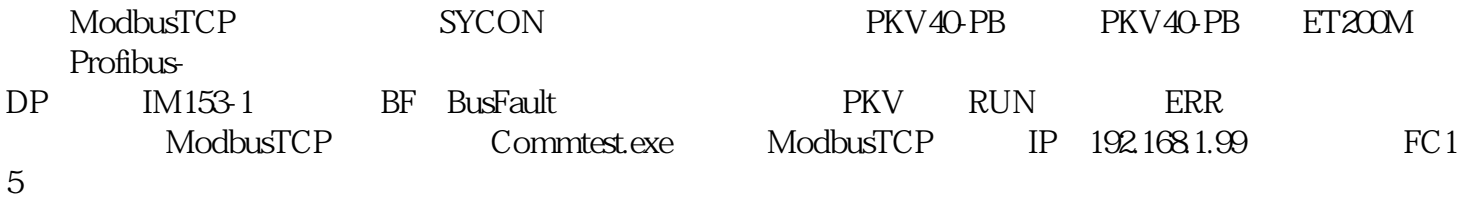

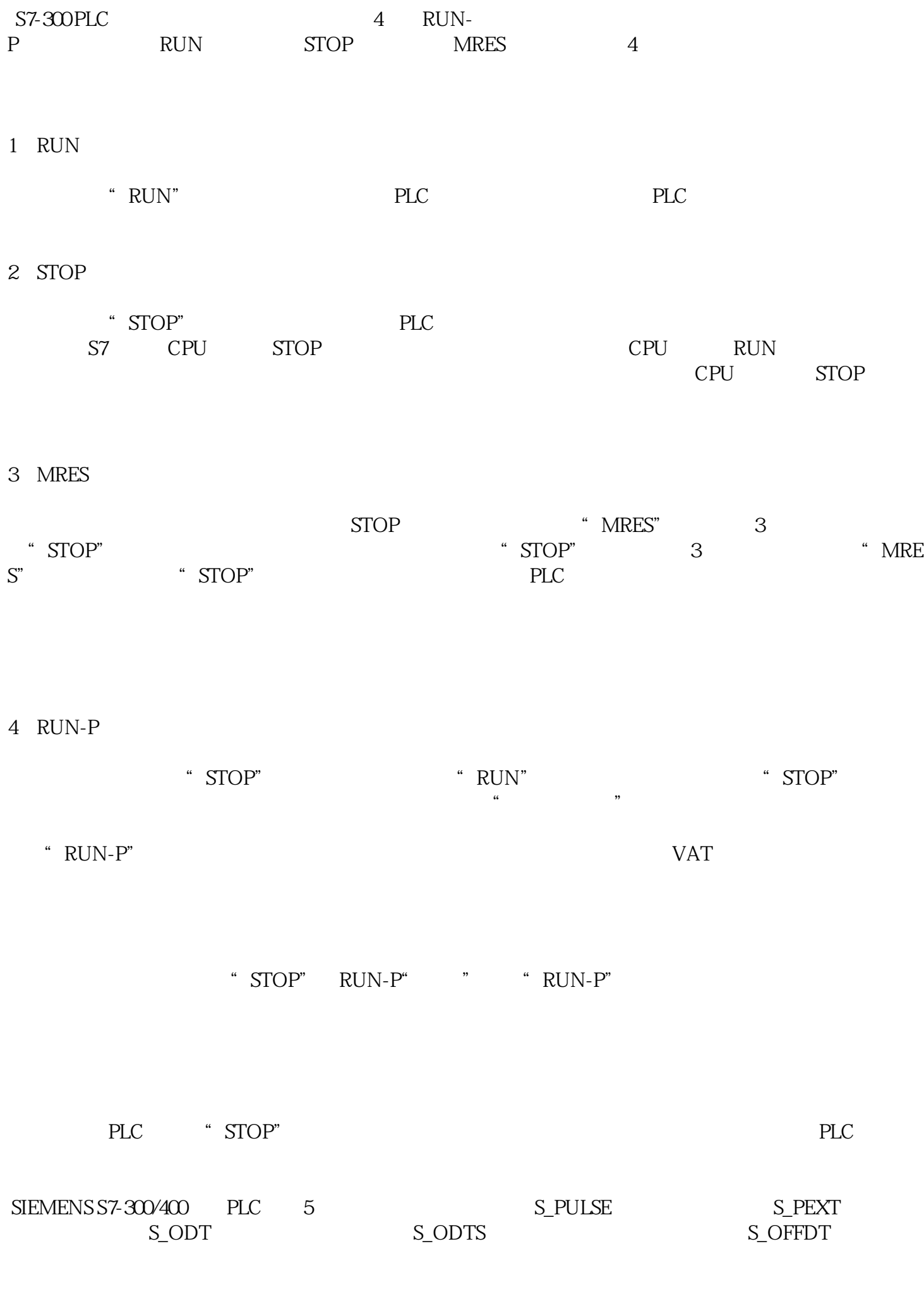

 $1$  8 Coil  $1$  SM322 Q00-Q0.7

## 1 S\_PULSE

 $\frac{1}{1}$ , the contract of the contract of the contract of the contract of the contract of the contract of the contract of the contract of the contract of the contract of the contract of the contract of the contract of th 在定时时间未到时,输入变为0,则定时器停止工作,定时器位为变为0。

## 2 S\_PEXT

 $0 \quad 1 \qquad \qquad 1 \qquad \qquad 0$ 

## $3$  S\_ODT

 $1$ , expanding the term of  $1$  $0$  0

## 4 S\_ODTS

the state of  $1$ , contract the state of  $1$ 

 $\overline{0}$ 5 S\_OFFDT

 $0 \t1 \t1$  1  $0 \t 0 \t 1 \t 1 \t 0$